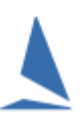

#### **Note 1:**

- This is under the menu sequence: *Race | Select or Setup a Race***;** or
- Task number 2**:** Select / Setup a Race

### **Note 2: These settings apply to** *just this one race***.**

# **Race Set Up**

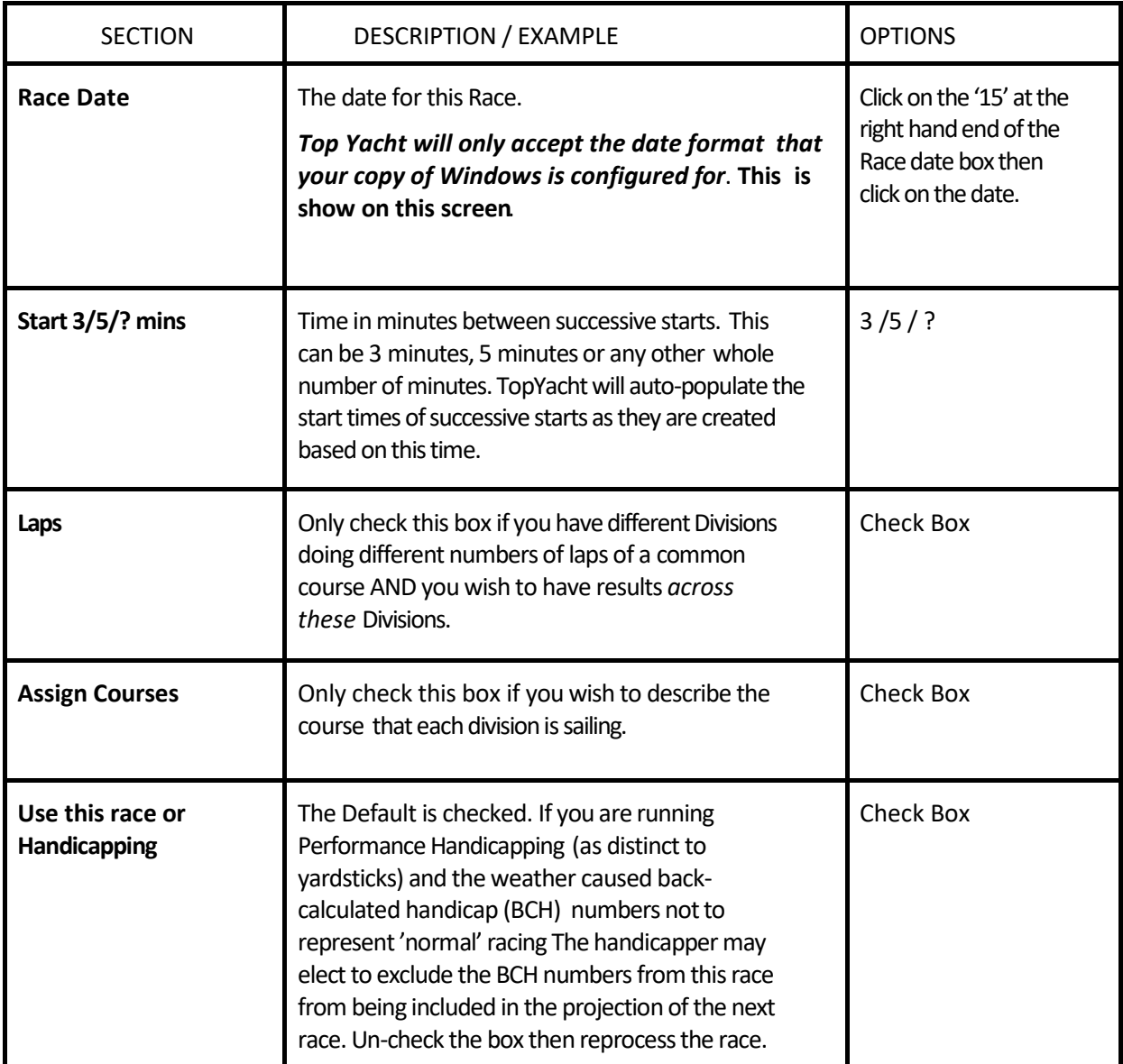

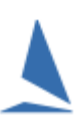

### **Start and Division Details**

## *Caution: This is useful for planning before the starting the start sequence. The times may change due to delayed starts, general recalls etc*.

Note: More than division may start on a common start signal.

For example there would be two Start Number 3's if two divisions both start on the third start signal. Make sure each start is given the same start time!!

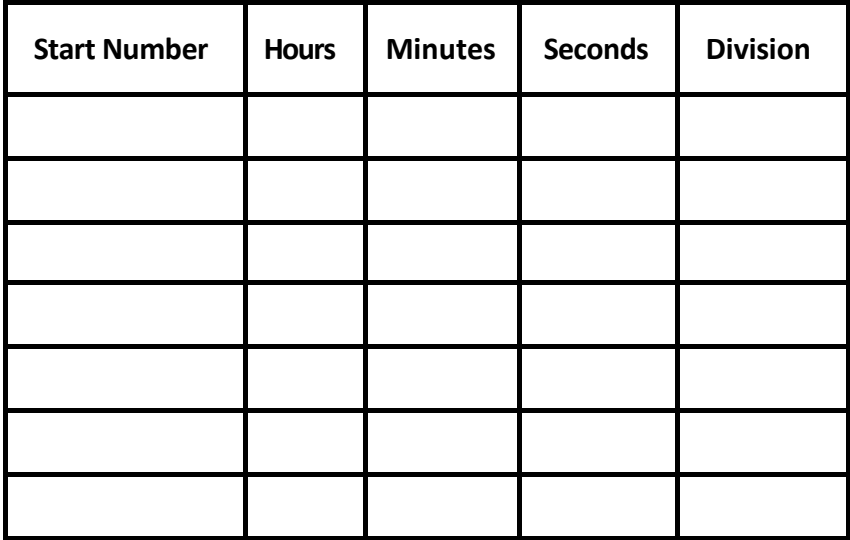